# 「MACD検索で出来ること」

絞り込み検索の64番にはMACDの検索が登録されています。

この検索で出来ることを解説します。

■絞り込み検索-64. MACD検索

MACDの数値を検索する XXX~XXX という具合です。

ここのチェックをはずしておきます。

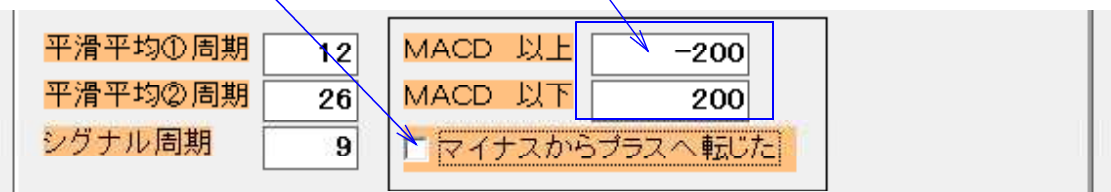

各銘柄株価によって数値が大きく変化するのでこの使い方はあまりしないのではないか と思われます。

例えば、移動平均線のゴールデンクロスは使っても、移動平均線の数値の検索はしない のと同じです。

#### MACDが「0」を超えた瞬間を検索する

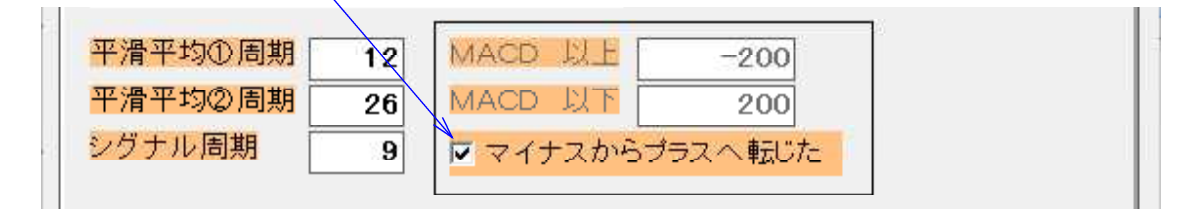

MACDがマイナス圏からプラス圏へなった瞬間を捉えてきます。

※プラス圏からマイナス圏になった瞬間は検索出来ません。 「0」を下抜いた瞬間の事

#### MACDの向きを検索する

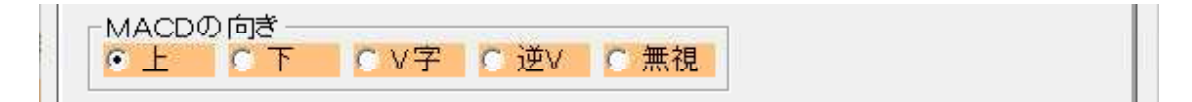

V字とは、下降から上昇に転じた瞬間です。

逆Vとは、上昇から下降に転じた瞬間です。

### 分析チャート 指標73.MACD

各周期は、検索と同じにしておきます。

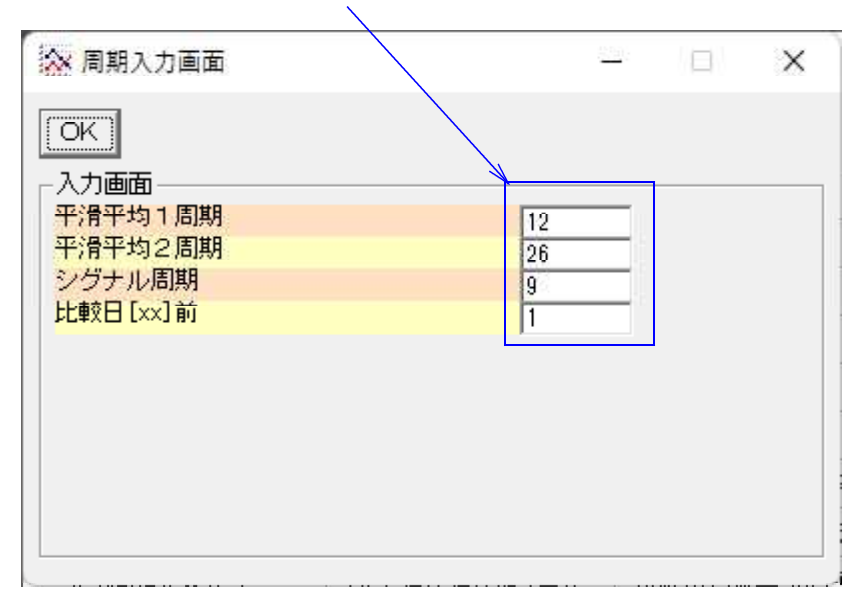

### 1004日経平均の週足

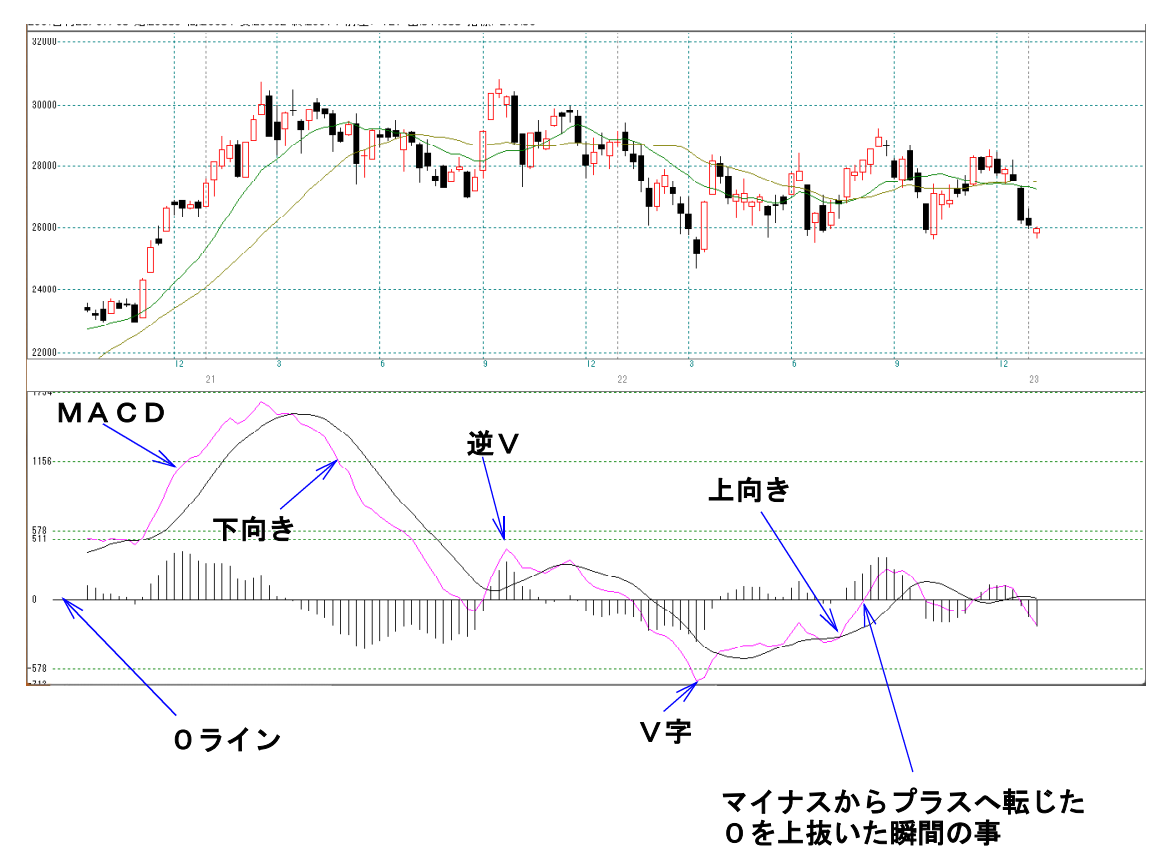

#### 過去と比較して上昇率、下降率を検索する

MACD、シグナル、ヒストグラム(MACD-シグナル)について検索する事が出来 る。

例えば、「1」日前と検索日を比較して、 上昇率なら「20」%~「999」% 下降率なら、「-999」%~「-20」% などといった具合です。

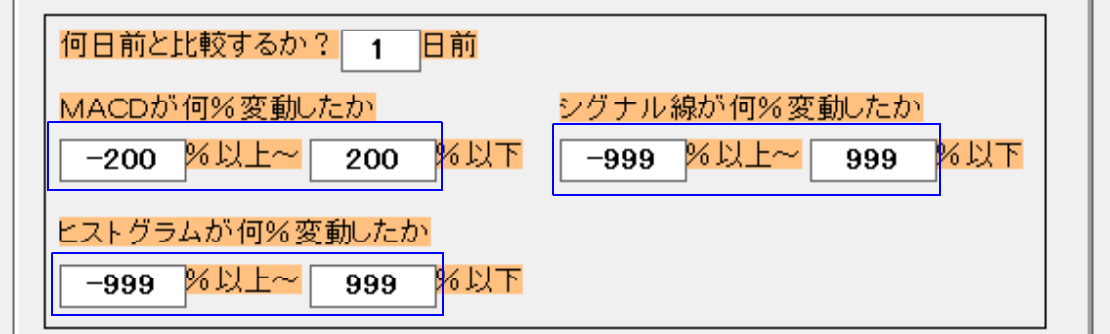

上記のように、小さい数値と大きい数値で以上、以下を設定すると全ての銘柄は合格す ることなり、結局この検索を無視した事と同じになります。

カイリ度を調べる時、「-999」%~「999」%と設定するのと同じ意味です。

株価でいうなら、0円~99999999円といった感じです。

縦バーを表示させると、ここに数値が表示されます。

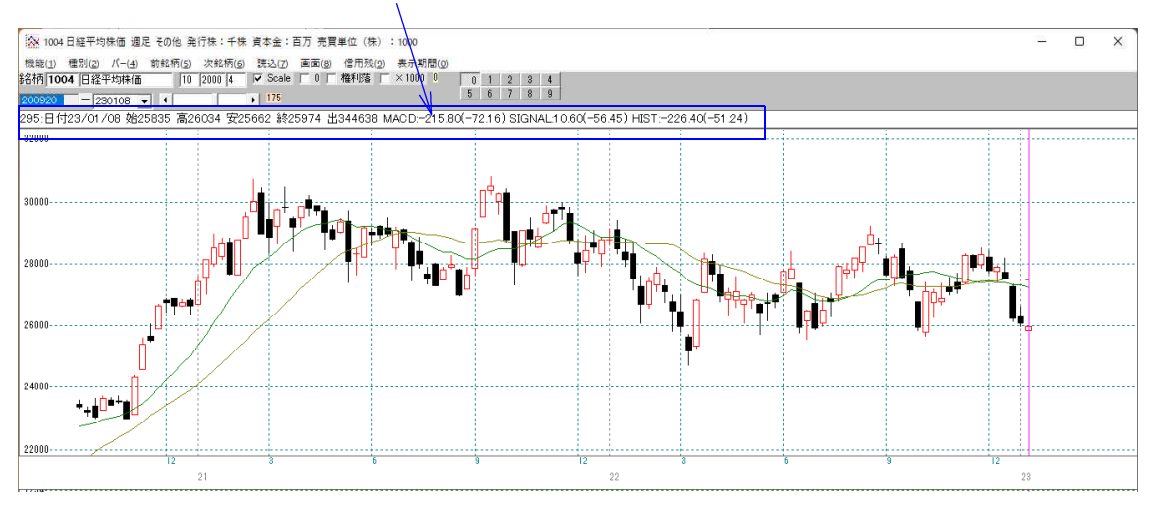

() の中が%の事です。

295:日付23/01/08 始25835 高26034 安25662 終25974 出344638 MACD:-215.80(-72.16) SIGNAL:10.60(-56.45) HIST:-226.40(-51.24)

MACD:-215.80(-72.16) ← -72.16%の意味

# シグナル線が「0」を超えた瞬間を検索する

マイナス圏からプラス圏へなった瞬間を捉えてきます。

※プラス圏からマイナス圏になった瞬間は検索出来ません。 「0」を下抜いた瞬間の事

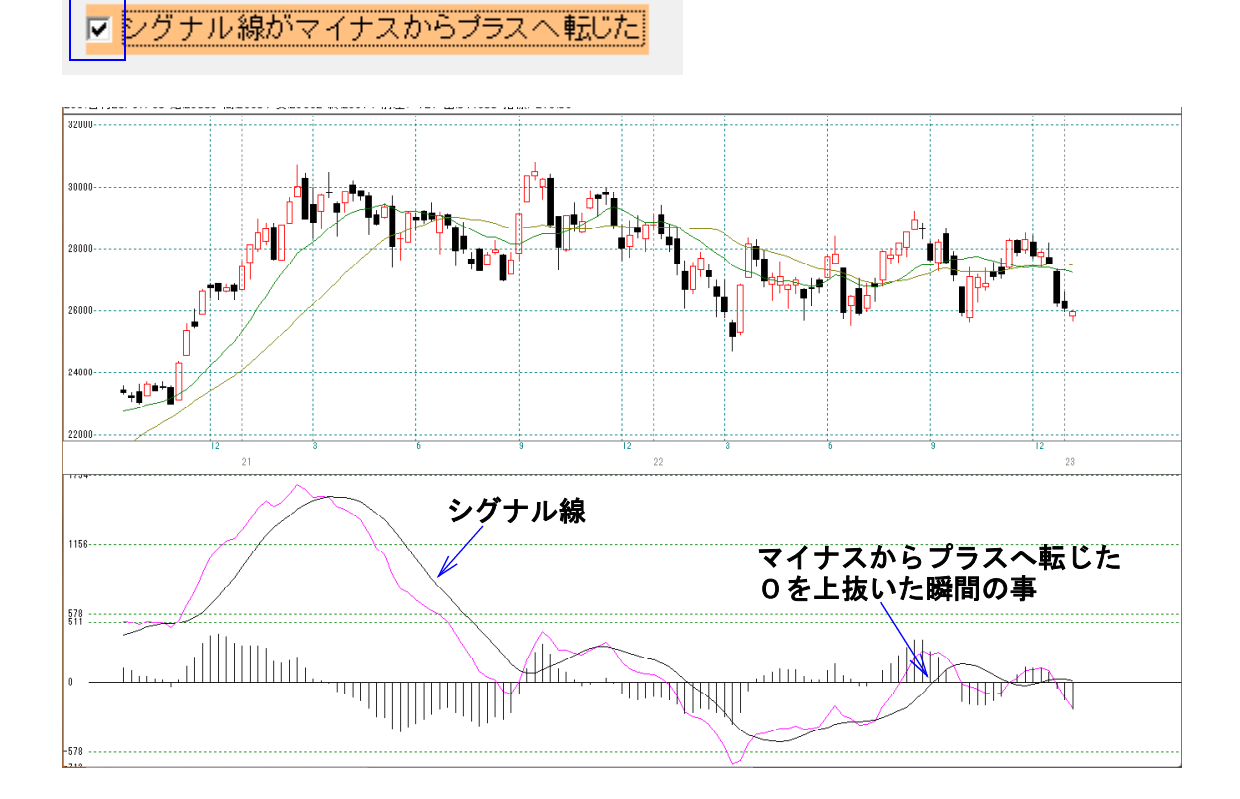

## MACDを基準とし、シグナル線との位置関係を検索

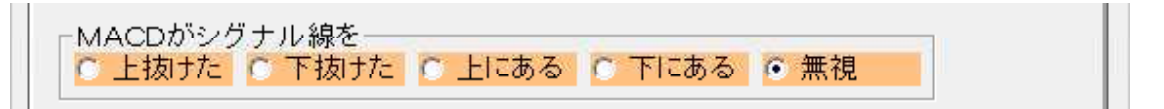

上抜けたとは、移動平均線でいうところのゴールデンクロスの事です。

下抜けたとは、移動平均線でいうところのデッドクロスの事です。

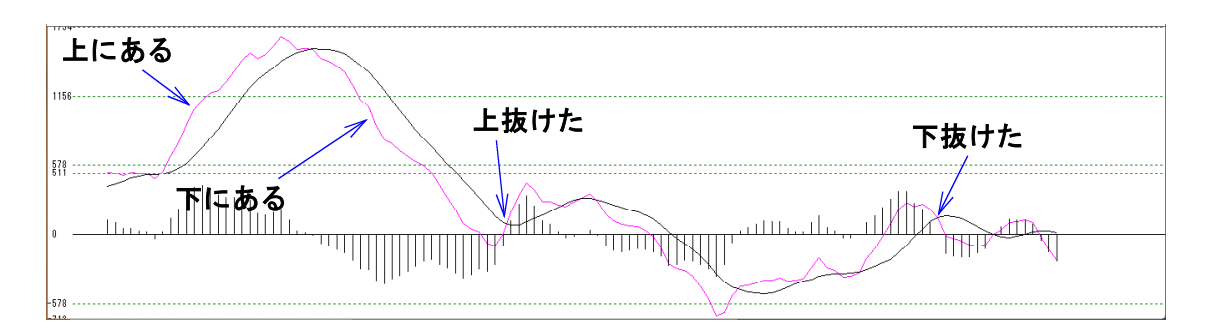

## ヒストグラムの向きを検索

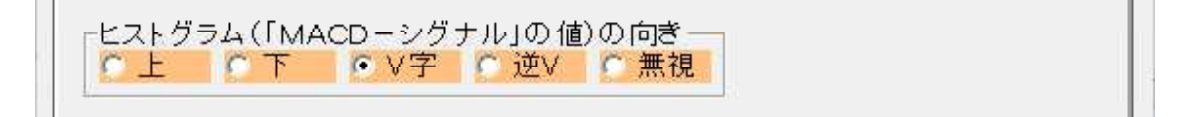

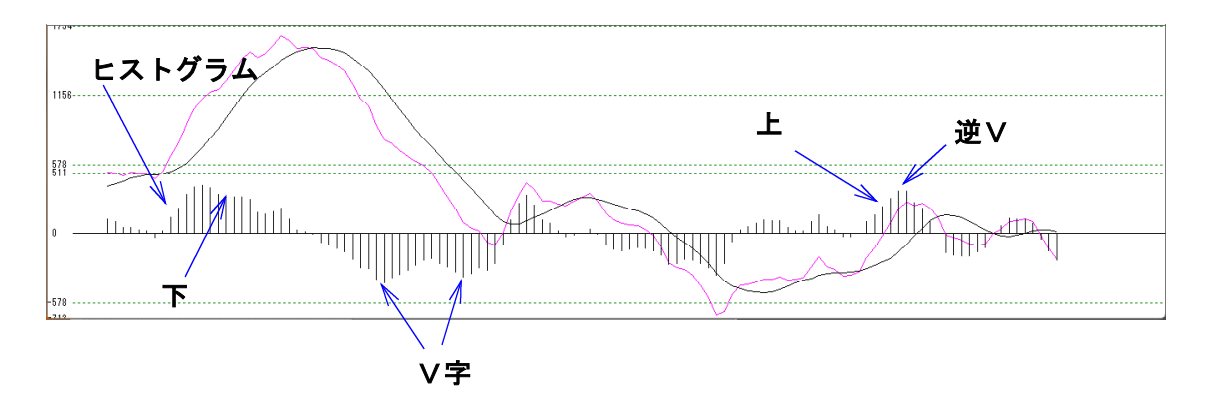

棒グラフで表示されているのがヒストグラムです。

棒グラフ表示なので、「向き」と言われても分かりにくいですが、 棒グラフが上昇している状態が「上」 下降している状態が「下」 下降から上昇に転じた瞬間が「V字」 上昇から下降に転じた瞬間が「逆V」 となります。

上の検索項目にはありませんが、ヒストグラムが「0」を上抜いた瞬間とは、 「MACDがシグナル線を上抜いた」時 ヒストグラムが「0」を下抜いた瞬間とは、「MACDがシグナル線を下抜いた」時 となります。

#### シグナル線の向きを検索

※最初のほうで解説したMACDの向きと同じ考え方です。

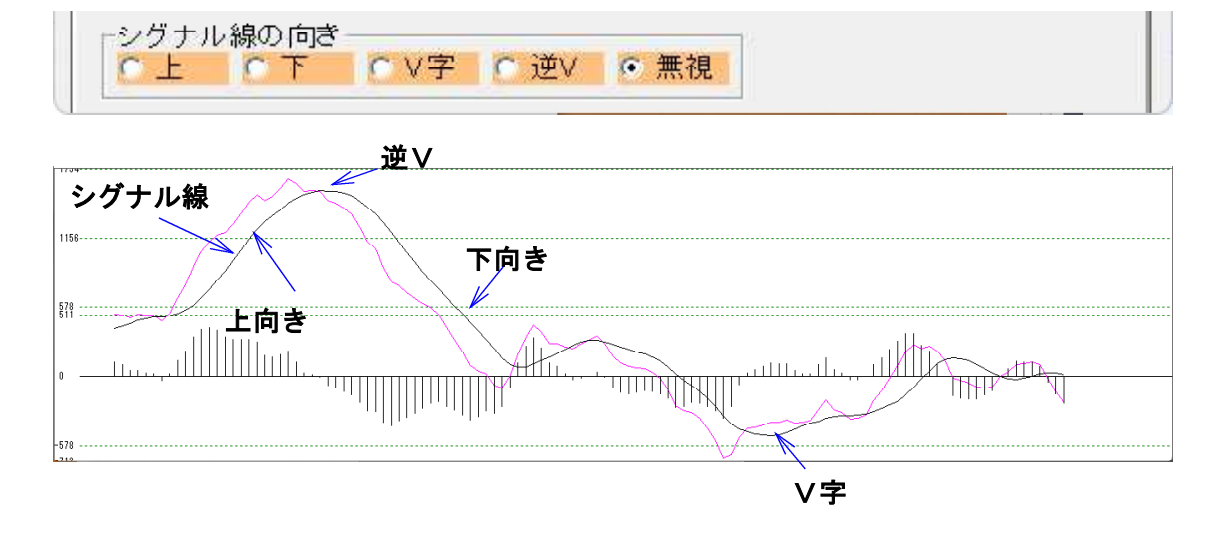